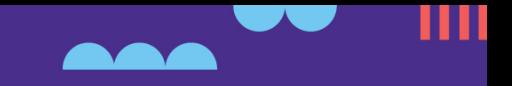

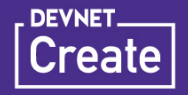

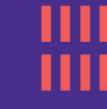

# **Running Node.js on customer machines API design for building a cloud-native application**

Senior Computer Scientist, Adobe @atishay811 Atishay Jain

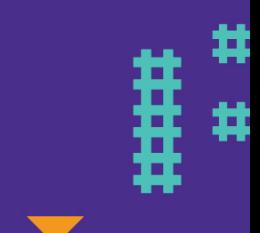

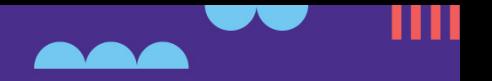

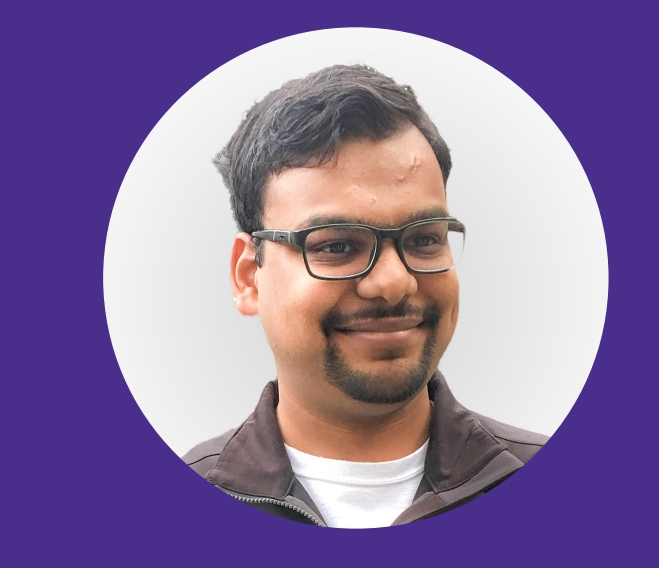

**Create** 

#### **Atishay Jain**

Senior Computer Scientist, Adobe

Part of many iconic software products from Photoshop and Illustrator to Adobe Capture. Creator of award winning augmented reality mobile apps from the IxDA Interaction Design award to the FWA App of the day. 10 years of industry experience working on all platforms from desktop, frontend, backend and mobile.

https://atishay.me https://linkedin.com/in/atishay

# **Agenda**

- Two definitions of Cloud Native
- Making the "Cloud" Native
- History of computing
- Where does JavaScript fit in
- Running Node.js as a background process
- Its all about use cases

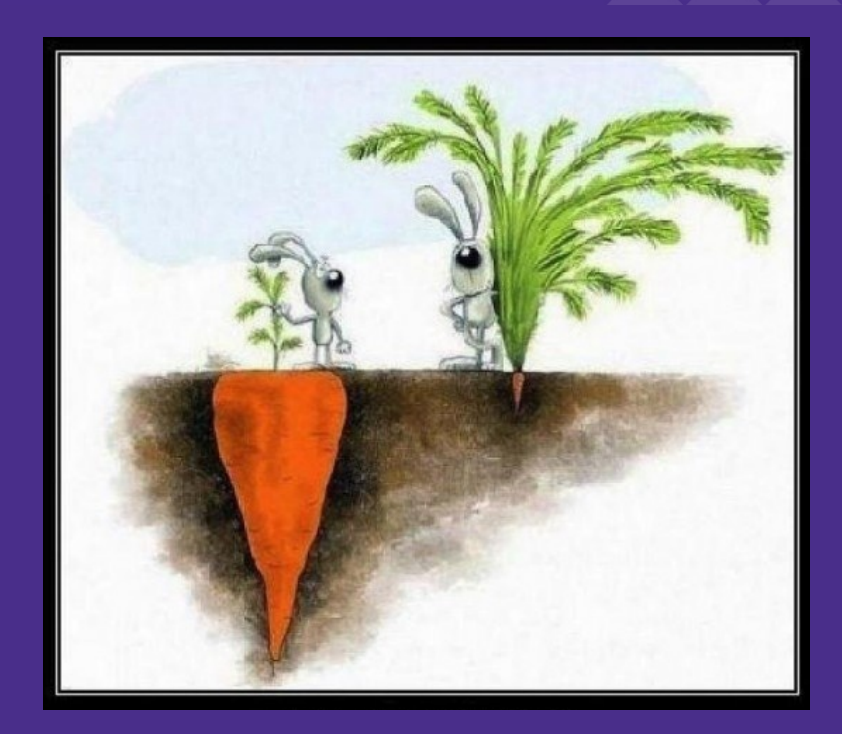

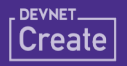

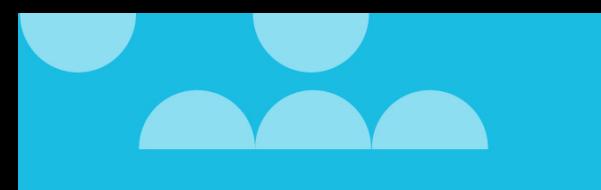

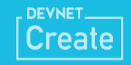

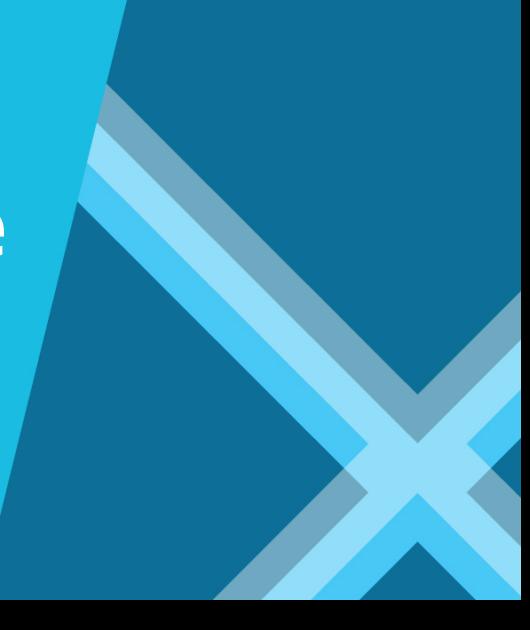

#### **Cloud Native for developers**

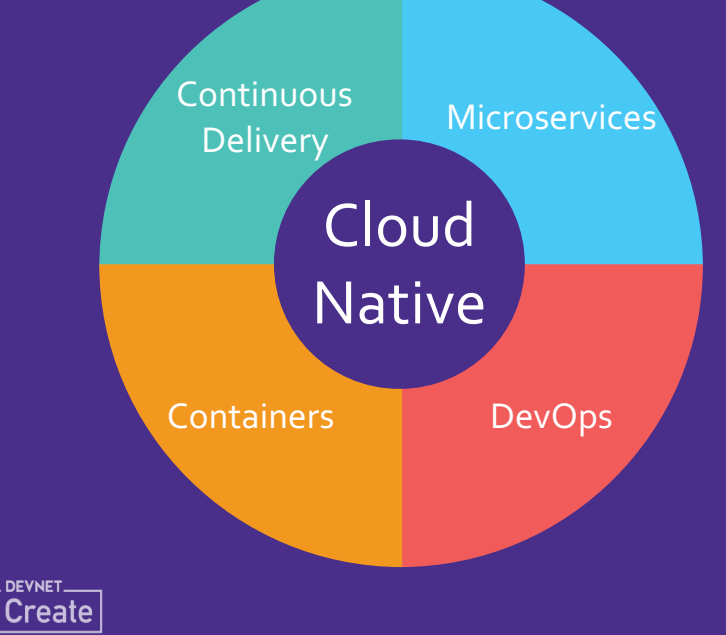

#### **C**loud Native for developers Cloud Native for users

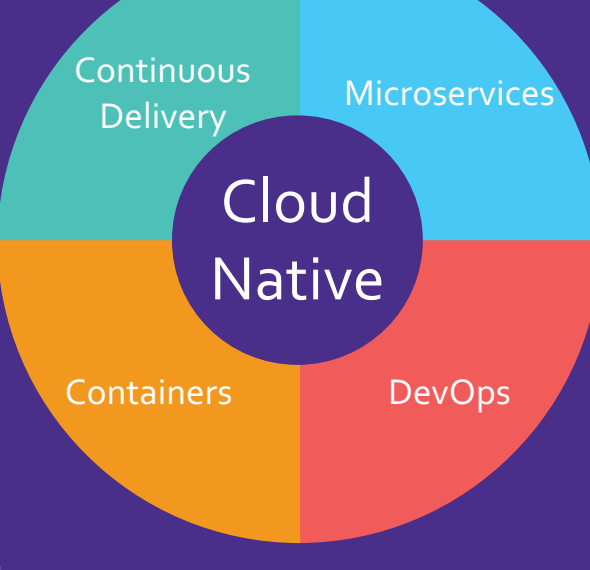

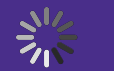

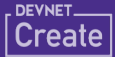

Image from [gyfcat](https://thumbs.gfycat.com/BitterEarnestBeardeddragon-small.gif)

#### **C**loud Native for developers Cloud Native for users

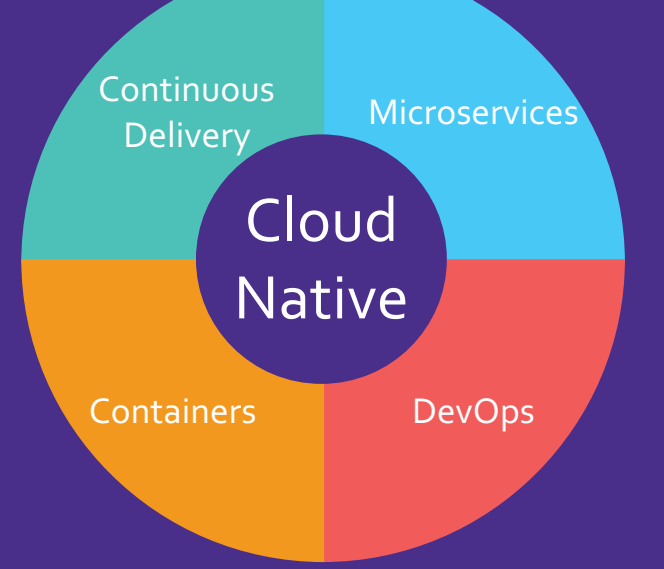

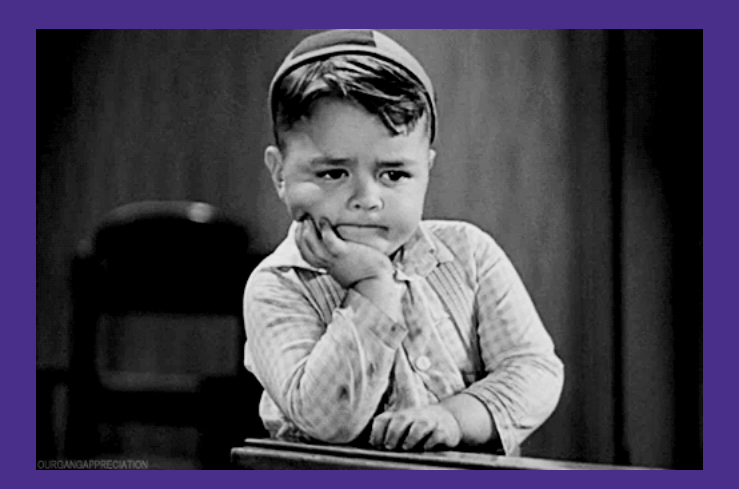

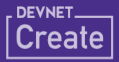

Image from [giphy](https://giphy.com/gifs/kim-novak-tXL4FHPSnVJ0A)

#### **Cloud Native for developers** Cloud Native for users

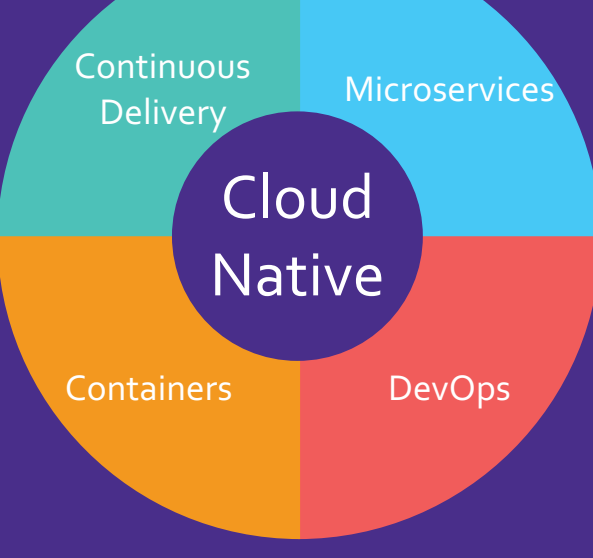

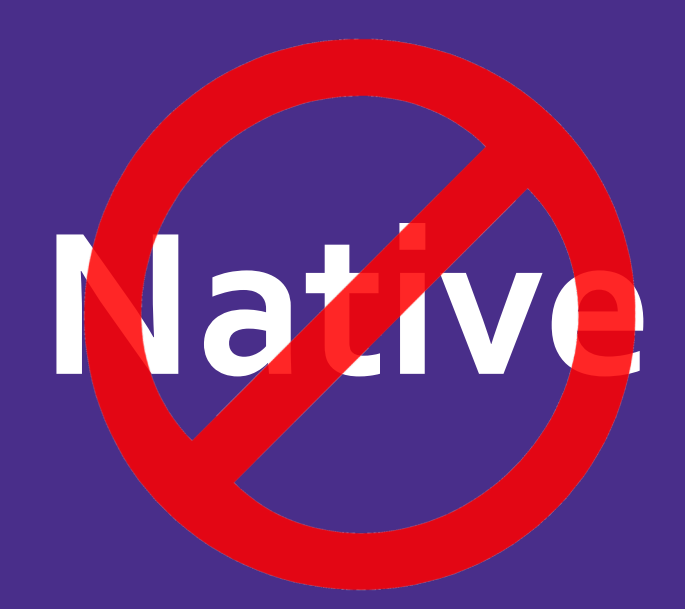

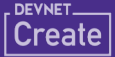

### What is cloud & native for the users?

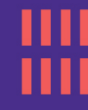

#### User's Cloud

- Collaboration
- Synchronization
- Automatic updates

#### User's Native

- Realtime performance.
- Handle Flaky network.
- Offline support.

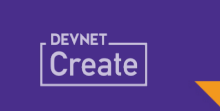

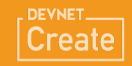

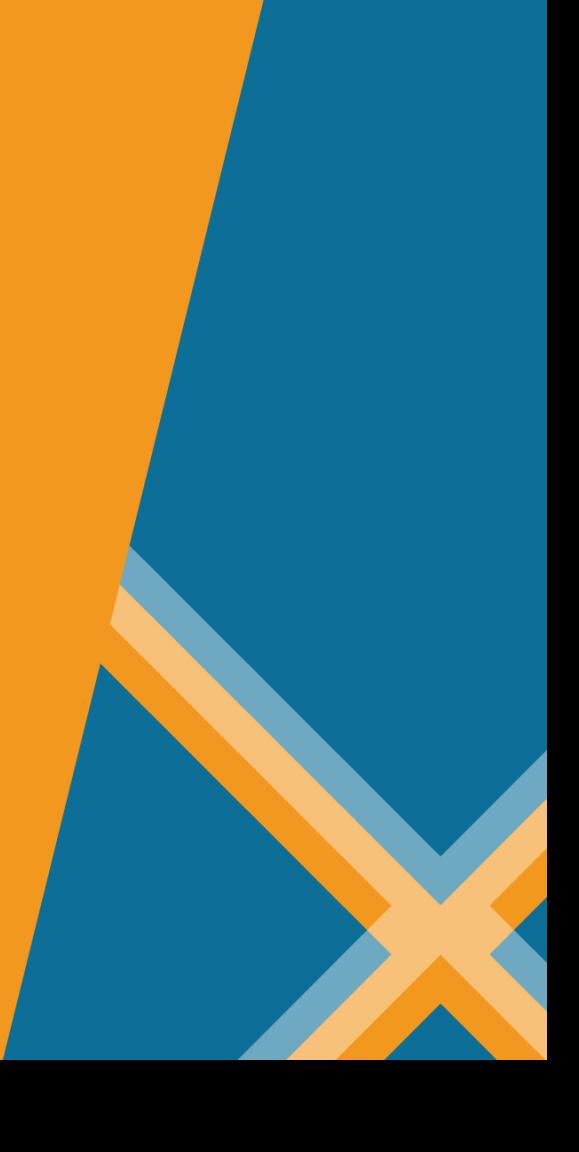

#### **Cloud Native for developers**

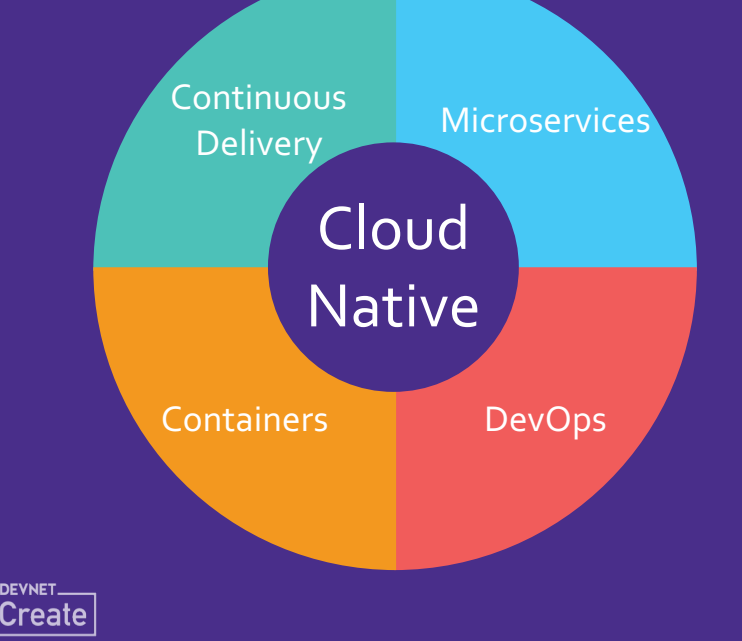

#### User's Cloud

- Collaboration
- Synchronization
- Automatic updates
- User's Native
- Realtime performance.
- Handle Flaky network.
- Offline support.

#### Fighting with the laws of Physics.

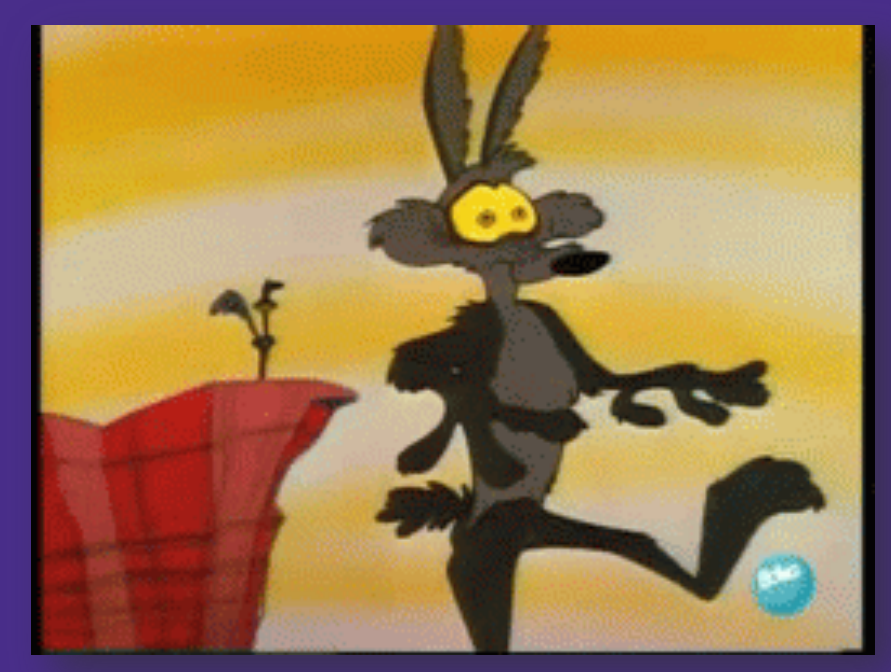

Image from [giphy](https://giphy.com/gifs/funny-cartoons-fall-wPjJqp5iTzlsc)

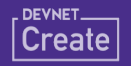

- − Multi-regions
- − CDN
- − Edge computing
- − ??

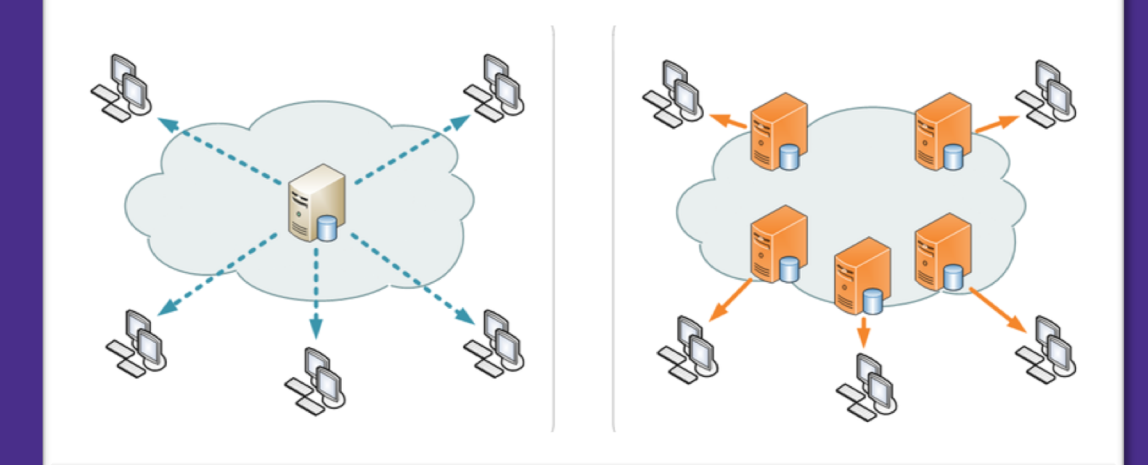

Image from [wikipedia](https://commons.wikimedia.org/wiki/File:NCDN_-_CDN.png)

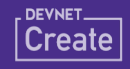

#### **Does it feel native?**

Duck yping

If It Can Swim And Lay Eggs It's A Duck

Everything Has An Inner Duck

**NOT REILLY** 

A Goose

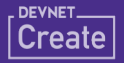

Image from [me.me](https://me.me/i/lfit-an-swim-and-lay-eggs-its-a-duck-duck-701300)

#### **Cloud Native for developers**

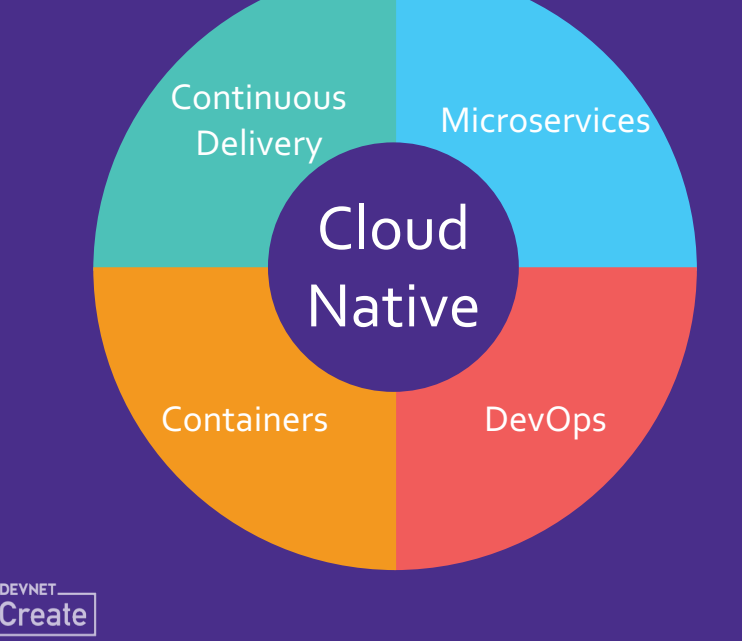

#### User's Cloud

- Collaboration
- Synchronization
- Automatic updates
- User's Native
- Realtime performance.
- Handle Flaky network.
- Offline support.

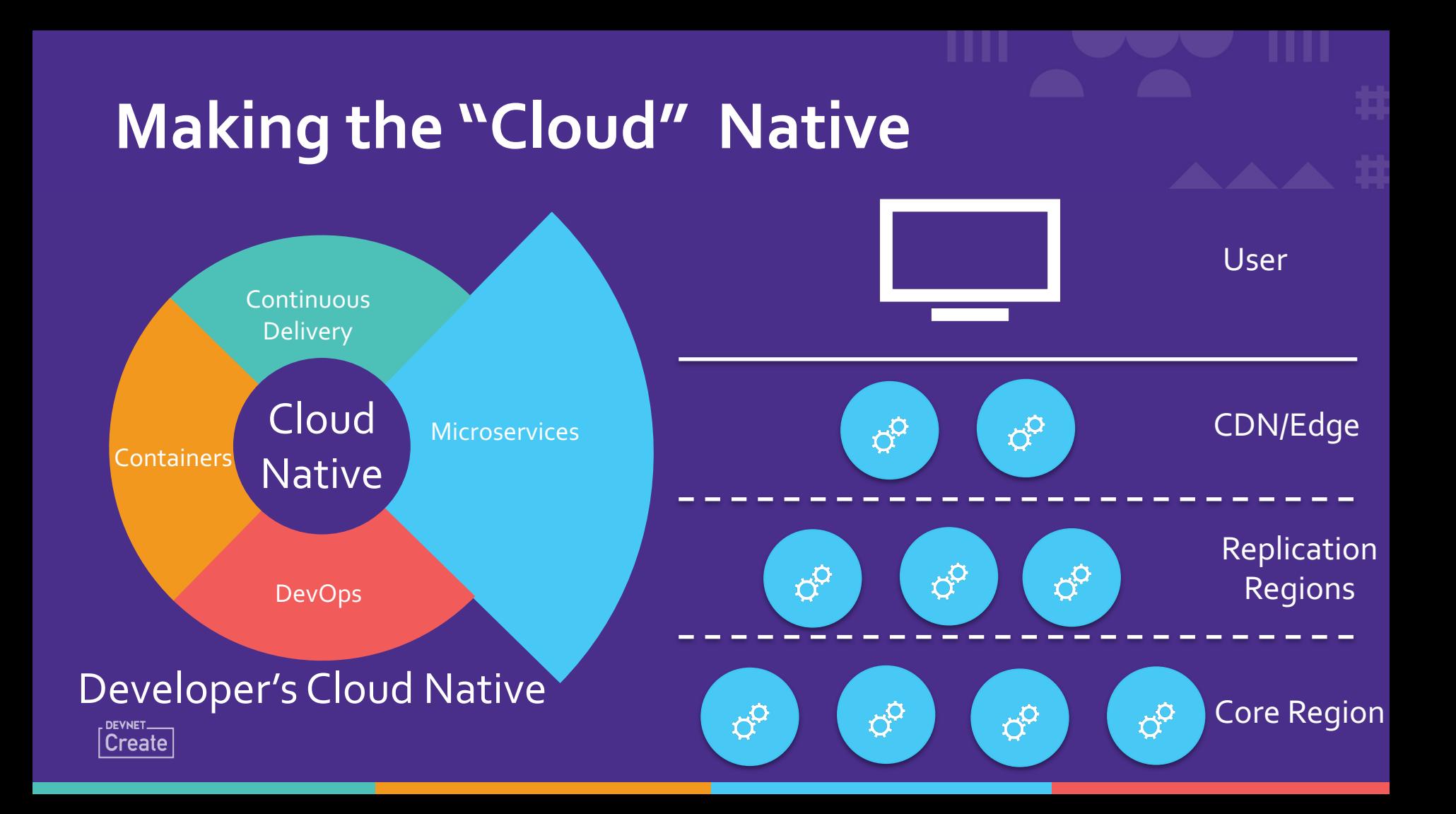

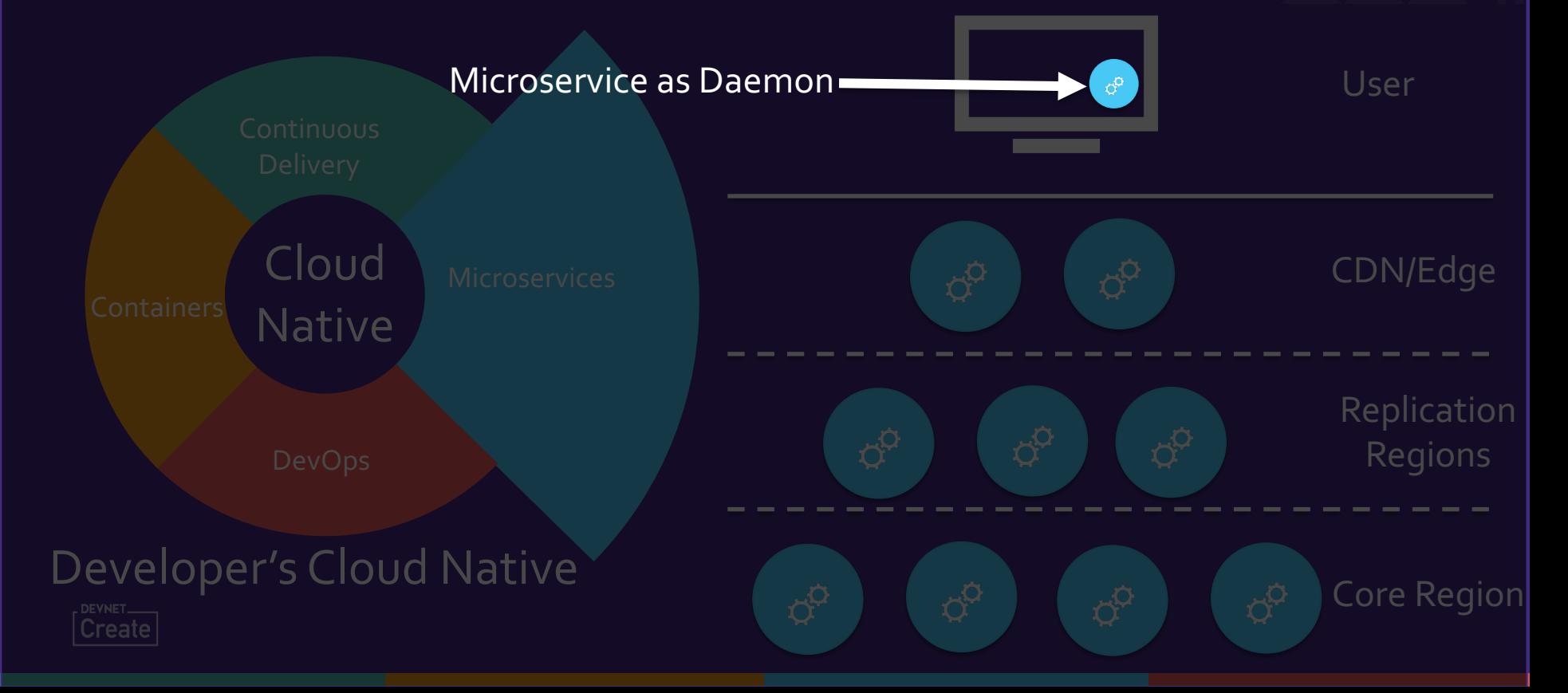

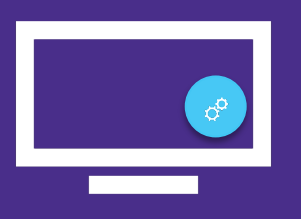

#### Microservice as Daemon

#### Bad Idea

- Security?
- How about updates?
- Offline support?
- Where is the truth?

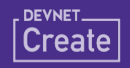

#### **Cloud Native for developers**

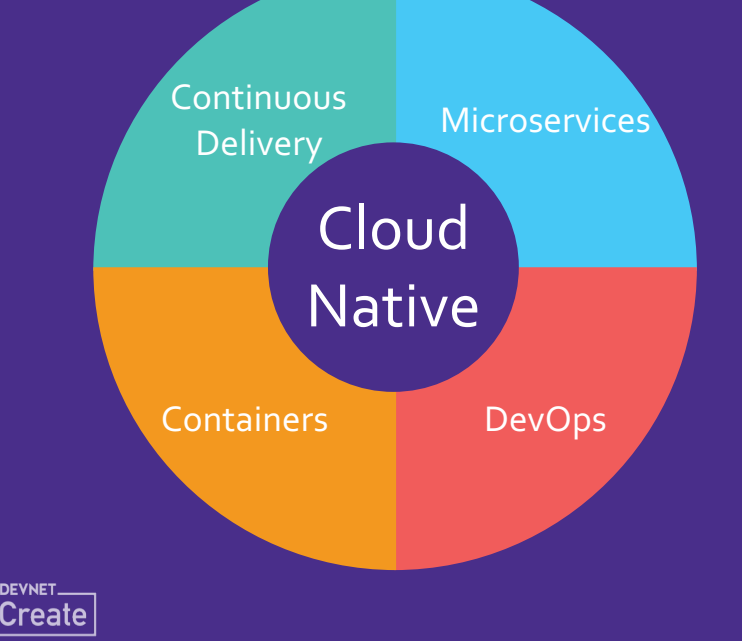

#### User's Cloud

- Collaboration
- Synchronization
- Automatic updates
- User's Native
- Realtime performance.
- Handle Flaky network.
- Offline support.

# .....

# 1111 - 1111

# **History of Computing**

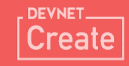

# **History of Computing**

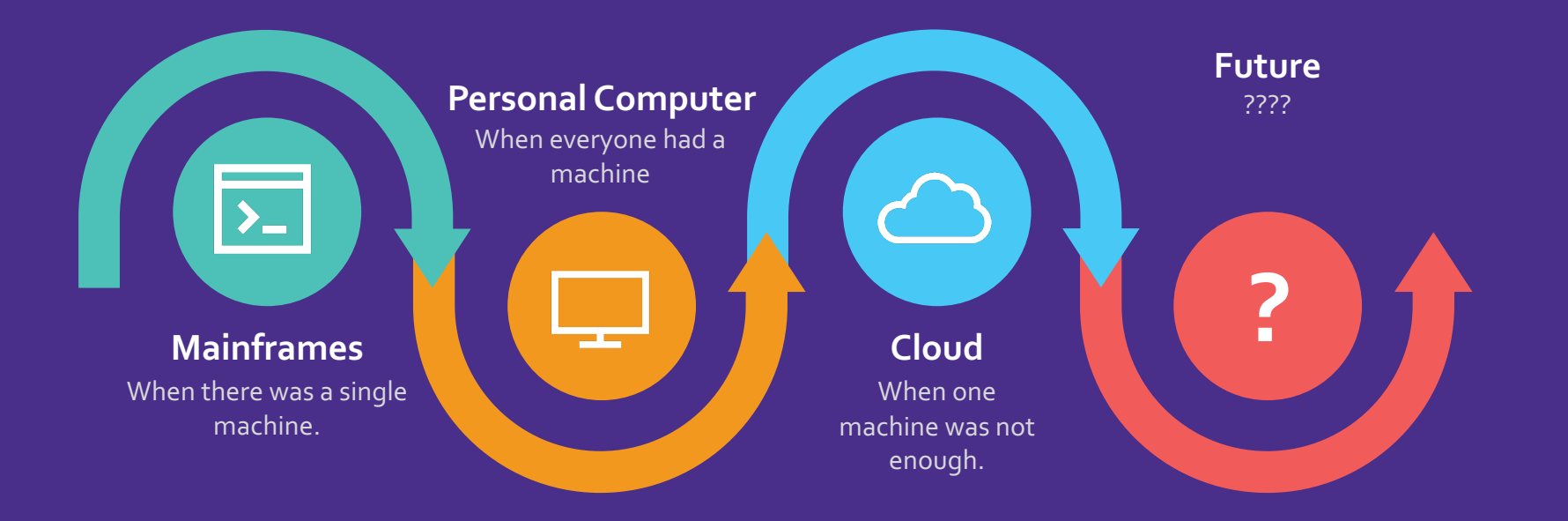

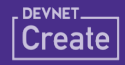

### **History of Computing**

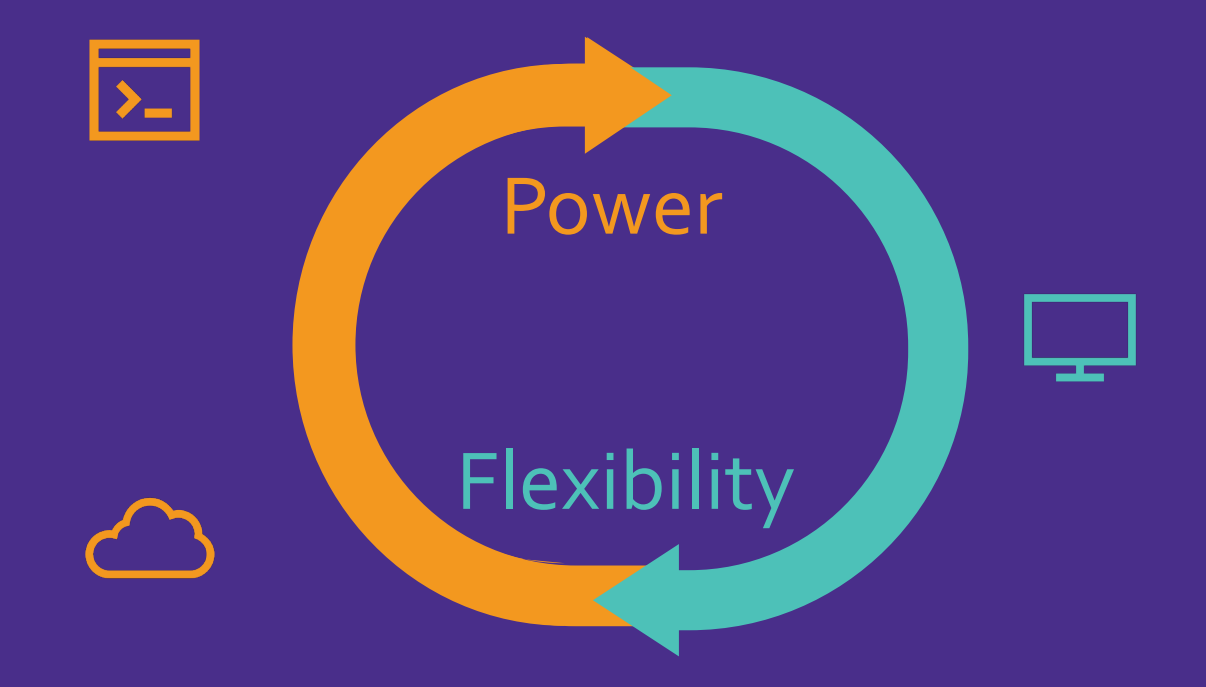

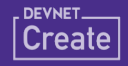

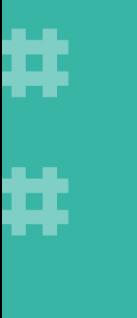

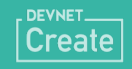

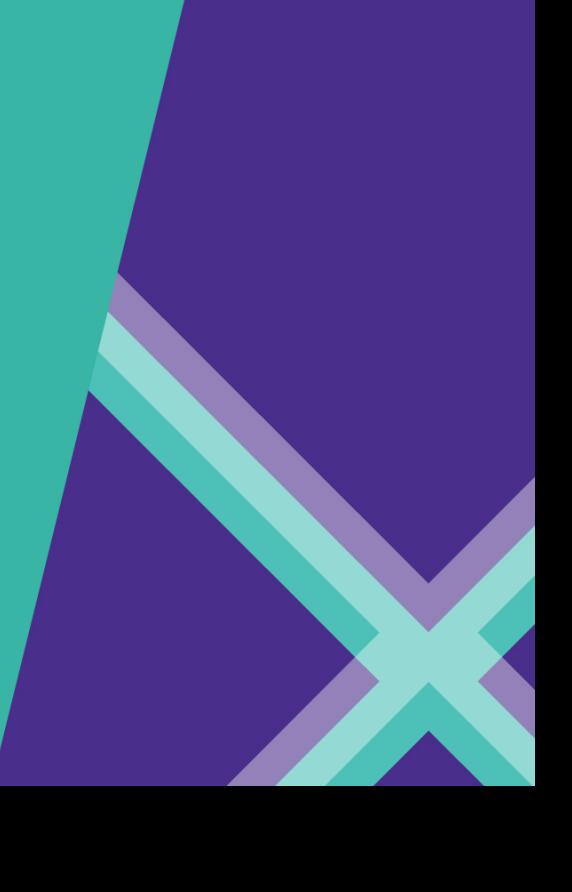

- Built for network based async communication.
- Heavily invested language.
- The language designers have been challenged with making the language look native.

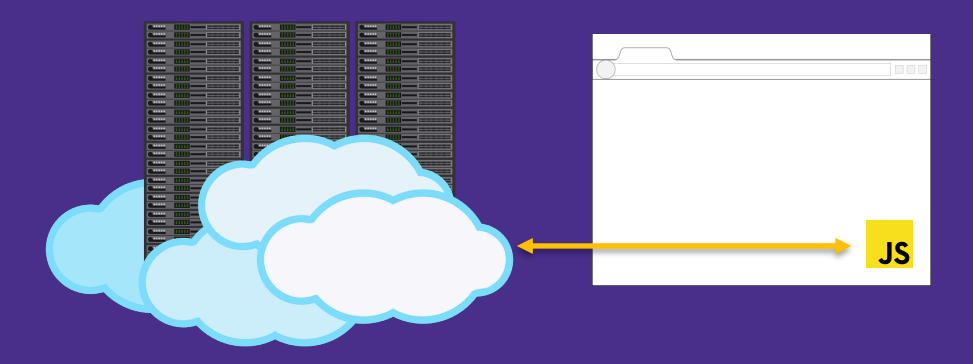

Image from [Pixabay,](https://pixabay.com/vectors/cloud-computing-black-white-1924338/) [Wikipedia](https://commons.wikimedia.org/wiki/File:Browser_window.svg)

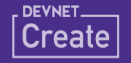

#### Service Workers

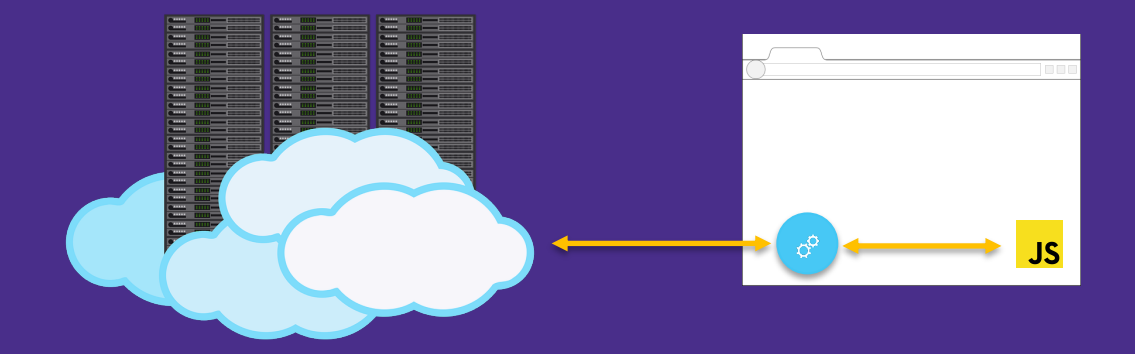

Image from [Pixabay,](https://pixabay.com/vectors/cloud-computing-black-white-1924338/) [Wikipedia](https://commons.wikimedia.org/wiki/File:Browser_window.svg)

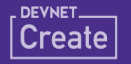

#### Cloud Native for developers Service Workers

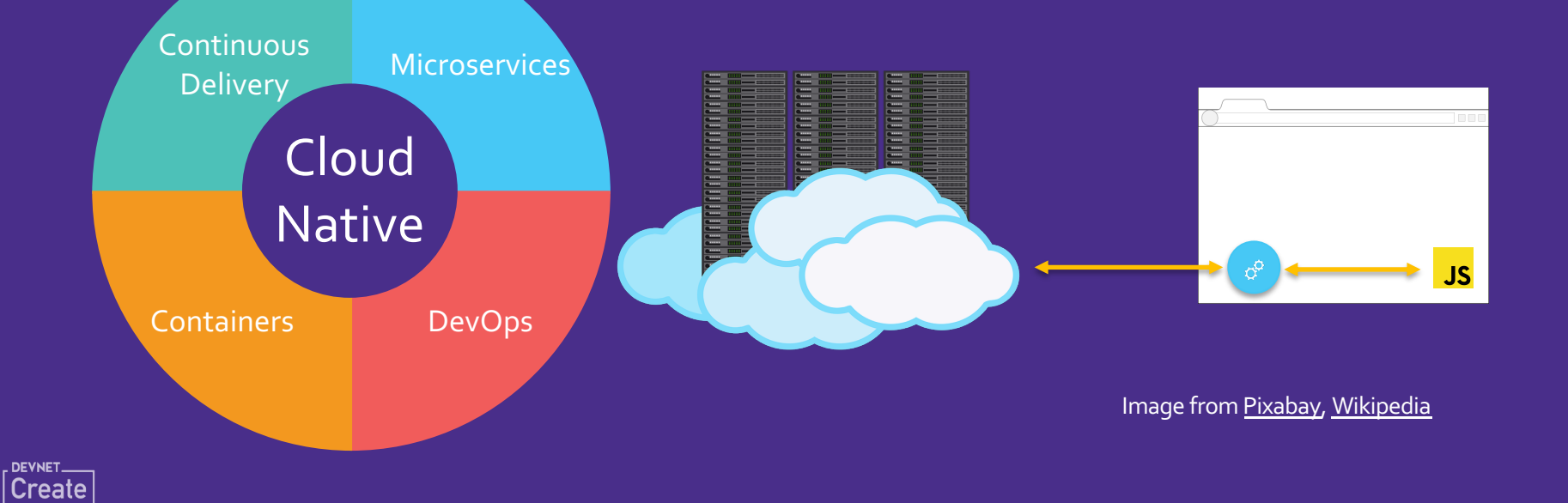

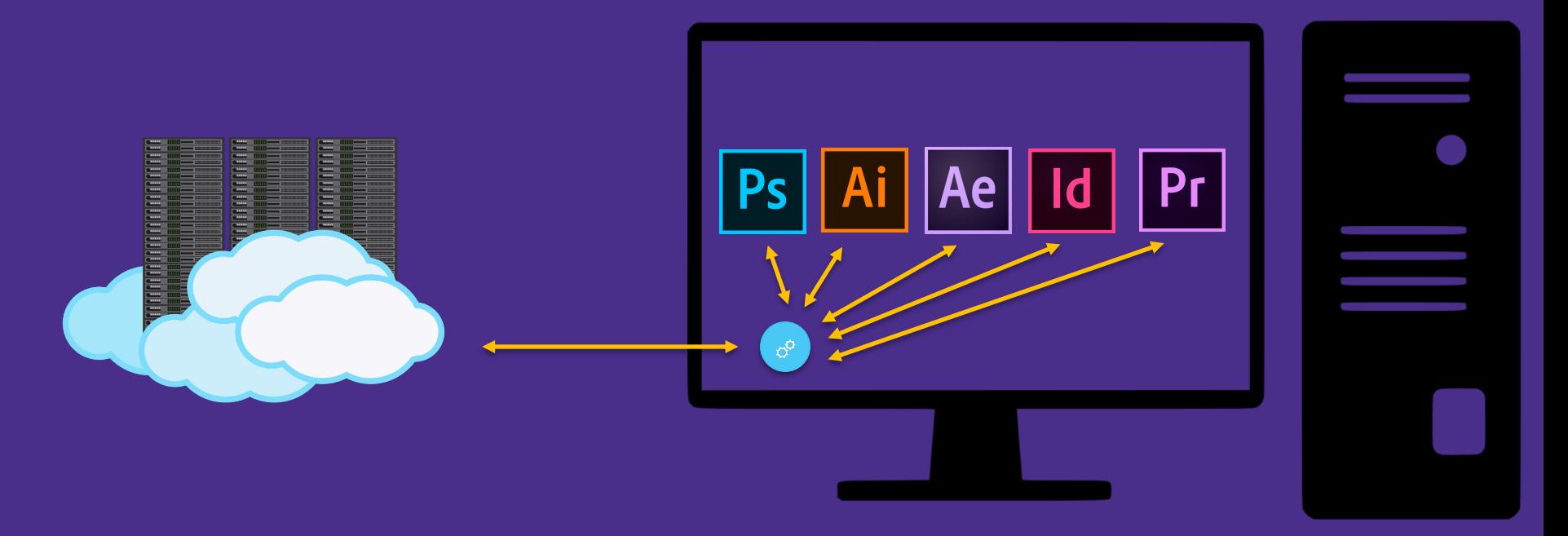

Image from [Pixabay,](https://pixabay.com/vectors/cloud-computing-black-white-1924338/) [Pixabay,](https://pixabay.com/vectors/computer-pc-central-unit-screen-2237420/) [Wikipedia](https://commons.wikimedia.org/wiki/File:Browser_window.svg)

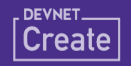

- Built to be run 24x7.
- Asynchronous.
- I/O Optimized.
- Mostly self-contained.

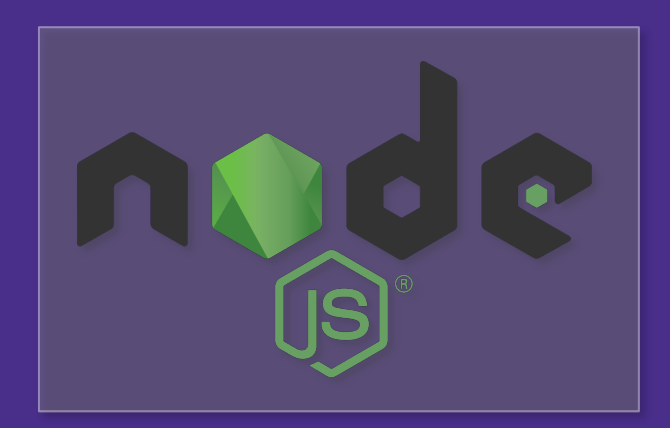

Logo from [Wikipedia](https://commons.wikimedia.org/wiki/File:Node.js_logo.svg)

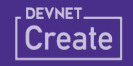

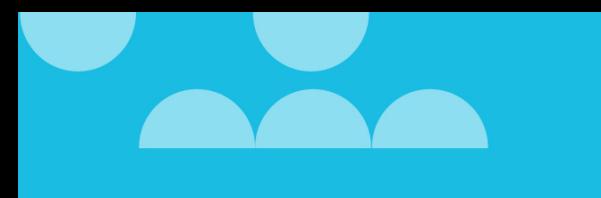

# **Running Node.js as a background process**

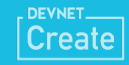

# **Running Node.js as a background process**

#### Cloud Native for developers

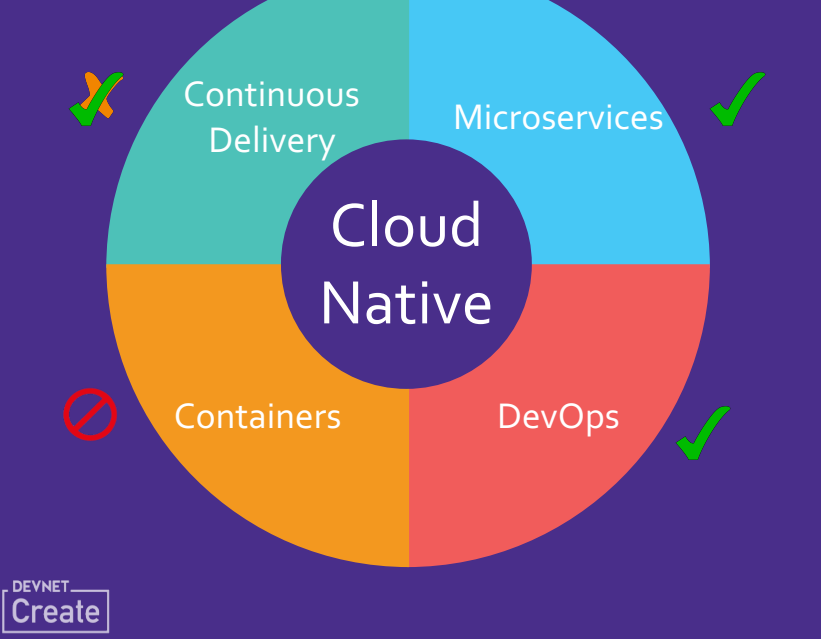

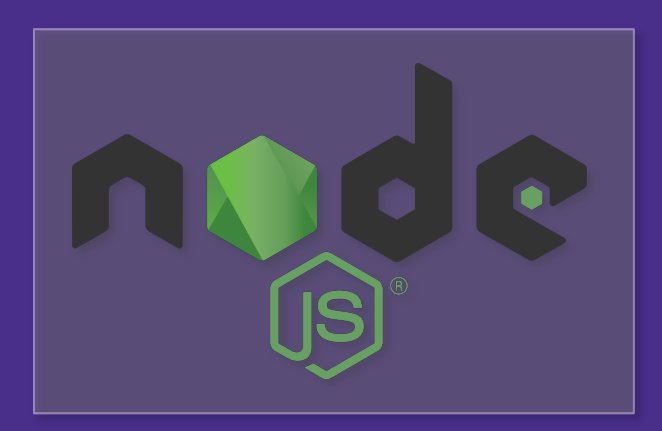

Logo from [Wikipedia](https://commons.wikimedia.org/wiki/File:Node.js_logo.svg)

# **Running Node.js as a background process**

#### **Caveats with Node.js**

- Built for the server.
- No proxy support built in.
- Packaging is messy.

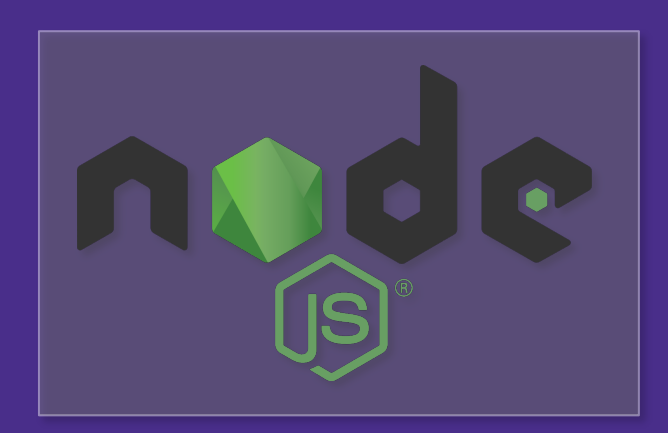

Logo from [Wikipedia](https://commons.wikimedia.org/wiki/File:Node.js_logo.svg)

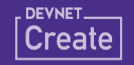

# .......

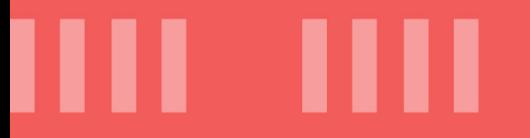

#### **Its all about use cases**

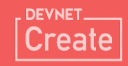

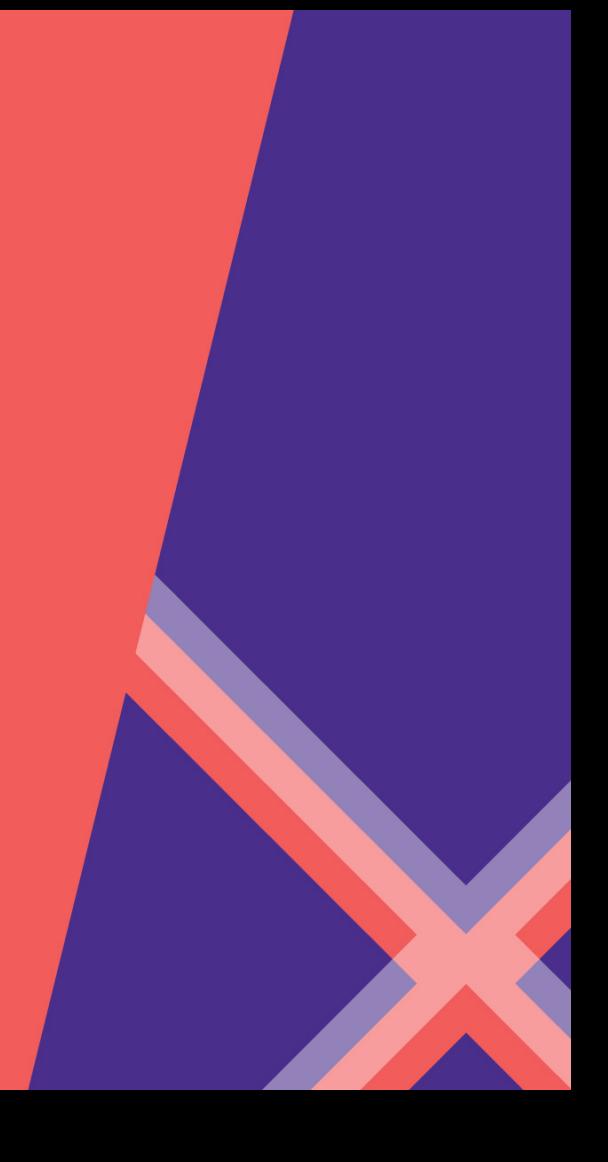

#### **Conclusion**

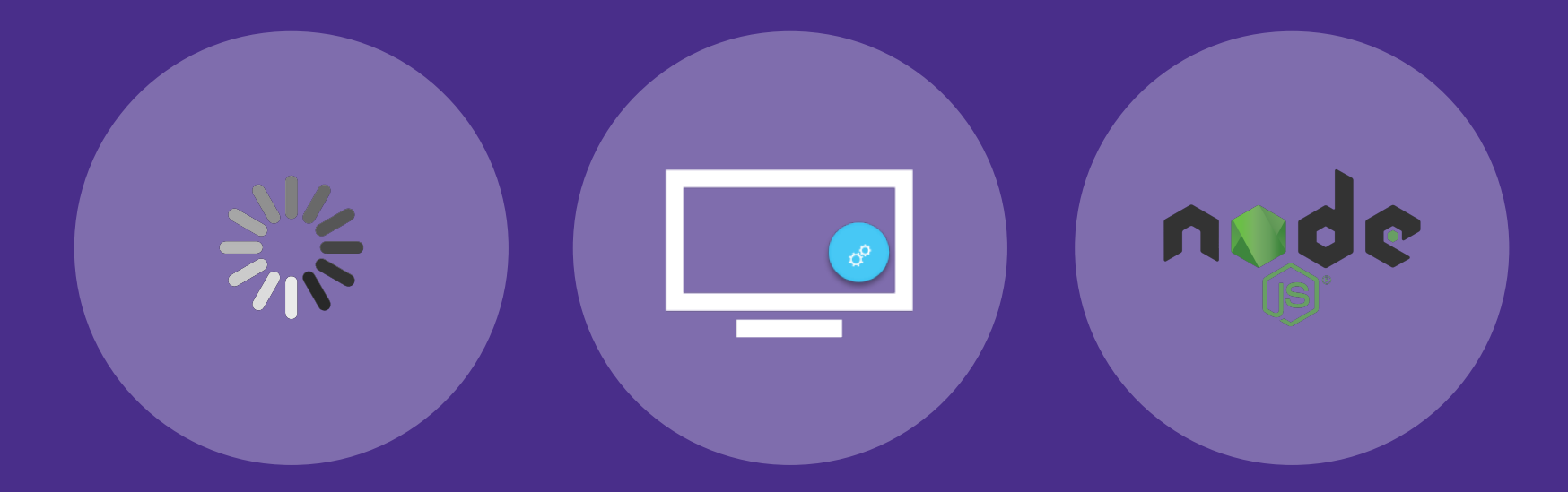

Cloud & native for user Service as a daemon Node.js on desktop

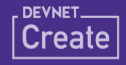

# **Create**

Ħ

共

H